#### $A = QR$  ayrışımı ve  $Ax = b$  sistemi

#### Prof. Dr. Erhan Coskun

Karadeniz Teknik Üniversitesi

Eylül 2020

<span id="page-0-0"></span>4 0 8

Bu bölümde

 $\bullet$  A matrisinin QR ayrışımı ve bir uygulama olarak ta söz konusu ayrışım yardımıyla  $Ax = b$  lineer denklem sistem çözümünü inceliyoruz.

4 0 8

 $A_{m\times n}$   $(m\geq n)$  matrisinin sütunlarının lineer bağımsız olduğunu kabul  $\sum_{m=1}^{\infty}$ edelim. A nın sütunları Gram-Schmidt yardımıyla ortogonelleştrilerek, söz konusu ortogonal(ortonormal) kümeyi sütunları olarak kabul eden

$$
Q=[q_1\ q_2\cdots q_n]
$$

matrisi ve

 $A_{m \times n}$   $(m \ge n)$  matrisinin sütunlarının lineer bağımsız olduğunu kabul edelim. A nın sütunları Gram-Schmidt yardımıyla ortogonelleştrilerek, söz konusu ortogonal(ortonormal) kümeyi sütunları olarak kabul eden

$$
Q=[q_1\ q_2\cdots q_n]
$$

matrisi ve

ο

$$
R = Q^T A
$$

ile tanımlanan üst üçgensel  $R$  matrisi ile

 $\Omega$ 

 $A_{m \times n}$   $(m \ge n)$  matrisinin sütunlarının lineer bağımsız olduğunu kabul edelim. A nın sütunları Gram-Schmidt yardımıyla ortogonelleştrilerek, söz konusu ortogonal(ortonormal) kümeyi sütunları olarak kabul eden

$$
Q=[q_1\ q_2\cdots q_n]
$$

matrisi ve

ο

$$
R = Q^T A
$$

ile tanımlanan üst üçgensel  $R$  matrisi ile

 $A = QR$ 

#### ayrışımı elde edilebilir.

• Bu işlemin nasıl gerçekleştirildiğini görmek için öncelikle skaler ve vektörel izdüşüm kavramları ve ardından da Gram-Schmidt yöntemini hatırlayalım:

4 0 8

 $\Omega$ 

- Bu işlemin nasıl gerçekleştirildiğini görmek için öncelikle skaler ve vektörel izdüşüm kavramları ve ardından da Gram-Schmidt yöntemini hatırlayalım:
- · Skaler izdüşüm: Bir b vektörünün a vektörü yönündeki skaler  $i$ zdüşümü  $||\mathbf{b}||\cos\theta$  dır, burada  $\theta \in (0, \pi)$ , a ile **b** arasındaki açıdır.

つひひ

- Bu işlemin nasıl gerçekleştirildiğini görmek için öncelikle skaler ve vektörel izdüşüm kavramları ve ardından da Gram-Schmidt yöntemini hatırlayalım:
- · Skaler izdüsüm: Bir b vektörünün a vektörü yönündeki skaler izdüşümü  $||\mathbf{b}||\cos\theta$  dır, burada  $\theta \in (0, \pi)$ , a ile **b** arasındaki açıdır.
- Vektörel izdüsüm: Bir b vektörünün a vektörü yönündeki vektörel izdüsümü, b nin a yönündeki skaler izdüsümü ile a yönündeki birim vektör, yani  $a/||a||$ , ile carpımıdır.

 $\Omega$ 

- Bu işlemin nasıl gerçekleştirildiğini görmek için öncelikle skaler ve vektörel izdüşüm kavramları ve ardından da Gram-Schmidt yöntemini hatırlayalım:
- · Skaler izdüsüm: Bir b vektörünün a vektörü yönündeki skaler izdüşümü  $||\mathbf{b}||\cos\theta$  dır, burada  $\theta \in (0, \pi)$ , a ile **b** arasındaki açıdır.
- Vektörel izdüsüm: Bir b vektörünün a vektörü yönündeki vektörel izdüsümü, b nin a yönündeki skaler izdüsümü ile a yönündeki birim vektör, yani  $a/||a||$ , ile carpımıdır.
- Vektörel izdüsümü Pr(b, a) sembolü ile gösteriyoruz, burada Pr(Projeksiyon=izdüşüm) sözcüğünün ilk iki harfidir.

 $\Omega$ 

O halde

$$
\Pr(\mathbf{b}, \mathbf{a}) = ||\mathbf{b}|| \cos \theta \frac{\mathbf{a}}{||\mathbf{a}||}
$$

 $2990$ 

メロト メ都 トメ ヨ トメ ヨト

O halde

$$
\text{Pr}(\mathbf{b}, \mathbf{a}) = ||\mathbf{b}|| \cos \theta \frac{\mathbf{a}}{||\mathbf{a}||}
$$

 $\bullet$  Öte yandan

$$
\cos \theta = \frac{\mathbf{a}^T \mathbf{b}}{||\mathbf{a}|| ||\mathbf{b}||}
$$

olduğunu hatırlayarak,

$$
Pr(\mathbf{b}, \mathbf{a}) = ||\mathbf{b}|| \frac{\mathbf{a}}{||\mathbf{a}||} \cos \theta
$$

$$
= ||\mathbf{b}|| \frac{\mathbf{a}}{||\mathbf{a}||} \frac{\mathbf{a}^T \mathbf{b}}{||\mathbf{a}|| ||\mathbf{b}||} = \frac{\mathbf{a}^T \mathbf{b}}{||\mathbf{a}|| ||\mathbf{a}||}
$$

elde ederiz. Özel olarak  $||\mathbf{a}|| = 1$  olması durumunda,

$$
\text{Pr}(\mathbf{b}, \mathbf{a}) = \mathbf{a}^T \mathbf{b} \mathbf{a}
$$

4 0 8

olur.

George C

• Gram-Schmidt yöntemi, lineer bağımsız bir kümeden ortogonal veya ortonormal bir küme elde etme işlemdir: A matrisi,  $a_1, a_2, a_3$ sütunlarından oluşan bir matris olsun. Aşağıda verilen Gram-Schmidt *prosedürü* ile ortonormal sütunlara sahip  $Q = [\mathbf{q}_1, \mathbf{q}_2, \mathbf{q}_3]$  matrisi elde edilir.

4 0 8

 $\Omega$ 

• Gram-Schmidt yöntemi, lineer bağımsız bir kümeden ortogonal veya ortonormal bir küme elde etme işlemdir: A matrisi,  $a_1, a_2, a_3$ sütunlarından oluşan bir matris olsun. Aşağıda verilen Gram-Schmidt *prosedürü* ile ortonormal sütunlara sahip  $Q = [\mathbf{q}_1, \mathbf{q}_2, \mathbf{q}_3]$  matrisi elde edilir.

$$
\begin{array}{rcl}\n\mathbf{v}_1 & = & \mathbf{a}_1, \mathbf{q}_1 = \mathbf{v}_1 / ||\mathbf{v}_1|| \\
\mathbf{v}_2 & = & \mathbf{a}_2 - \Pr(\mathbf{a}_2, \mathbf{q}_1) = \mathbf{a}_2 - \mathbf{q}_1^T \mathbf{a}_2 \mathbf{q}_1, \mathbf{q}_2 = \mathbf{v}_2 / ||\mathbf{v}_2|| \\
\mathbf{v}_3 & = & \mathbf{a}_3 - \Pr(\mathbf{a}_3, \mathbf{q}_1) - \Pr(\mathbf{a}_3, \mathbf{q}_2) \\
& = & \mathbf{a}_3 - \mathbf{q}_1^T \mathbf{a}_3 \mathbf{q}_1 - \mathbf{q}_2^T \mathbf{a}_3 \mathbf{q}_2, \mathbf{q}_3 = \mathbf{v}_3 / ||\mathbf{v}_3||\n\end{array}
$$

işlemi ile önceki vektörler yönünde bileşen içermeyen ve dolayısıyla ortogonal

$$
Q=[\mathbf{q}_1 \; \mathbf{q}_2 \; \mathbf{q}_3]
$$

4 0 8

matrisi elde edilir .

 $\Omega$ 

• Gram-Schmidt yöntemi ile bir A matrisinin QR ayrışımını bir örnek üzerinde inceleyelim:

#### Örnek 1.

$$
\mathcal{A} = \left[\mathsf{a}_1 \hspace{0.1cm} \mathsf{a}_2\right] = \left[\begin{array}{rr} 1 & 2 \\ -1 & 1 \\ 1 & 3 \end{array}\right]
$$

matrisinin sütunlarını Gram-Schmidt yöntemi yardımıyla ortogonalleştirerek, ortonormal sütunları içeren Q matrisini belirleyiniz. Daha sonra  $R = Q^T A$  ile tanımlı R üst üçgensel matrisini hesaplayarak  $A = QR$  ayrışımını belirleyiniz.

Yukarıdaki kısa özete göre

<span id="page-14-0"></span>
$$
\mathbf{v}_{1} = \mathbf{a}_{1} = \begin{bmatrix} 1 & -1 & 1 \end{bmatrix}^{T},
$$
\n
$$
\mathbf{q}_{1} = \mathbf{v}_{1}/||\mathbf{v}_{1}|| = \frac{1}{\sqrt{3}}\begin{bmatrix} 1 & -1 & 1 \end{bmatrix}^{T}
$$
\n
$$
\mathbf{v}_{2} = \mathbf{a}_{2} - \Pr(\mathbf{a}_{2}, \mathbf{q}_{1}) = \mathbf{a}_{2} - \mathbf{q}_{1}^{T} \mathbf{a}_{2} \mathbf{q}_{1}
$$
\n
$$
= \begin{bmatrix} 2 \\ 1 \\ 3 \end{bmatrix} - \frac{1}{\sqrt{3}}\begin{bmatrix} 1 & -1 & 1 \end{bmatrix} \begin{bmatrix} 2 \\ 1 \\ 3 \end{bmatrix} \times \frac{1}{\sqrt{3}} \begin{bmatrix} 1 \\ -1 \\ 1 \end{bmatrix}
$$
\n
$$
= \begin{bmatrix} 2 \\ 1 \\ 3 \end{bmatrix} - \frac{4}{3} \begin{bmatrix} 1 \\ -1 \\ 1 \end{bmatrix} = \begin{bmatrix} 2/3 \\ 7/3 \\ 5/3 \end{bmatrix}
$$
\n
$$
\mathbf{q}_{2} = \mathbf{v}_{2}/||\mathbf{v}_{2}|| = \frac{\sqrt{3}}{\sqrt{26}} \begin{bmatrix} 2/3 \\ 7/3 \\ 5/3 \end{bmatrix} = \frac{1}{\sqrt{3}\sqrt{26}} \begin{bmatrix} 2 \\ 7 \\ 5 \end{bmatrix}
$$

#### • Öte yandan

$$
R = Q^{T} A = \frac{1}{\sqrt{3}} \begin{bmatrix} 1 & -1 & 1 \\ 2/\sqrt{26} & 7/\sqrt{26} & 5/\sqrt{26} \end{bmatrix} \begin{bmatrix} 1 & 2 \\ -1 & 1 \\ 1 & 3 \end{bmatrix}
$$
  
= 
$$
\begin{bmatrix} \sqrt{3} & \frac{4}{3}\sqrt{3} \\ 0 & \frac{1}{3}\sqrt{3}\sqrt{26} \end{bmatrix}
$$

olur.

4 0 8

<span id="page-15-0"></span> $QQ$ 

 $\mathbf{r}$ 

• Öte yandan

$$
R = Q^{T} A = \frac{1}{\sqrt{3}} \begin{bmatrix} 1 & -1 & 1 \\ 2/\sqrt{26} & 7/\sqrt{26} & 5/\sqrt{26} \end{bmatrix} \begin{bmatrix} 1 & 2 \\ -1 & 1 \\ 1 & 3 \end{bmatrix}
$$
  
= 
$$
\begin{bmatrix} \sqrt{3} & \frac{4}{3}\sqrt{3} \\ 0 & \frac{1}{3}\sqrt{3}\sqrt{26} \end{bmatrix}
$$

olur.

O halde

$$
A = QR = \frac{1}{\sqrt{3}} \begin{bmatrix} 1 & 2/\sqrt{26} \\ -1 & 7/\sqrt{26} \\ 1 & 5/\sqrt{26} \end{bmatrix} \begin{bmatrix} \sqrt{3} & \frac{4}{3}\sqrt{3} \\ 0 & \frac{1}{3}\sqrt{3}\sqrt{26} \end{bmatrix}
$$

<span id="page-16-0"></span>4 0 8

ayrışımını elde ederiz.

• Öte yandan

$$
R = Q^{T} A = \frac{1}{\sqrt{3}} \begin{bmatrix} 1 & -1 & 1 \\ 2/\sqrt{26} & 7/\sqrt{26} & 5/\sqrt{26} \end{bmatrix} \begin{bmatrix} 1 & 2 \\ -1 & 1 \\ 1 & 3 \end{bmatrix}
$$
  
= 
$$
\begin{bmatrix} \sqrt{3} & \frac{4}{3}\sqrt{3} \\ 0 & \frac{1}{3}\sqrt{3}\sqrt{26} \end{bmatrix}
$$

olur.

O halde

<span id="page-17-0"></span>
$$
A = QR = \frac{1}{\sqrt{3}} \left[ \begin{array}{cc} 1 & 2/\sqrt{26} \\ -1 & 7/\sqrt{26} \\ 1 & 5/\sqrt{26} \end{array} \right] \left[ \begin{array}{cc} \sqrt{3} & \frac{4}{3}\sqrt{3} \\ 0 & \frac{1}{3}\sqrt{3}\sqrt{26} \end{array} \right]
$$

ayrışımını elde ederiz.

• Vektör t[a](#page-14-0)banlıGram-Schmidt algoritması aşağıda [v](#page-27-0)[er](#page-28-0)[ilm](#page-0-0)[ek](#page-118-0)[te](#page-0-0)[dir](#page-118-0)[:](#page-0-0)

• Öte yandan

$$
R = Q^{T} A = \frac{1}{\sqrt{3}} \begin{bmatrix} 1 & -1 & 1 \\ 2/\sqrt{26} & 7/\sqrt{26} & 5/\sqrt{26} \end{bmatrix} \begin{bmatrix} 1 & 2 \\ -1 & 1 \\ 1 & 3 \end{bmatrix}
$$
  
= 
$$
\begin{bmatrix} \sqrt{3} & \frac{4}{3}\sqrt{3} \\ 0 & \frac{1}{3}\sqrt{3}\sqrt{26} \end{bmatrix}
$$

olur.

O halde

<span id="page-18-0"></span>
$$
A = QR = \frac{1}{\sqrt{3}} \left[ \begin{array}{cc} 1 & 2/\sqrt{26} \\ -1 & 7/\sqrt{26} \\ 1 & 5/\sqrt{26} \end{array} \right] \left[ \begin{array}{cc} \sqrt{3} & \frac{4}{3}\sqrt{3} \\ 0 & \frac{1}{3}\sqrt{3}\sqrt{26} \end{array} \right]
$$

ayrışımını elde ederiz.

· Vektör t[a](#page-14-0)banlıGram-Schmidt algoritması aşağıda y[er](#page-28-0)[ilm](#page-0-0)[ek](#page-118-0)[te](#page-0-0)[dir](#page-118-0)[:](#page-0-0)

• Öte yandan

$$
R = Q^{T} A = \frac{1}{\sqrt{3}} \begin{bmatrix} 1 & -1 & 1 \\ 2/\sqrt{26} & 7/\sqrt{26} & 5/\sqrt{26} \end{bmatrix} \begin{bmatrix} 1 & 2 \\ -1 & 1 \\ 1 & 3 \end{bmatrix}
$$
  
= 
$$
\begin{bmatrix} \sqrt{3} & \frac{4}{3}\sqrt{3} \\ 0 & \frac{1}{3}\sqrt{3}\sqrt{26} \end{bmatrix}
$$

olur.

O halde

<span id="page-19-0"></span>
$$
A = QR = \frac{1}{\sqrt{3}} \left[ \begin{array}{cc} 1 & 2/\sqrt{26} \\ -1 & 7/\sqrt{26} \\ 1 & 5/\sqrt{26} \end{array} \right] \left[ \begin{array}{cc} \sqrt{3} & \frac{4}{3}\sqrt{3} \\ 0 & \frac{1}{3}\sqrt{3}\sqrt{26} \end{array} \right]
$$

ayrışımını elde ederiz.

· Vektör t[a](#page-14-0)banlıGram-Schmidt algoritması aşağıda y[er](#page-28-0)[ilm](#page-0-0)[ek](#page-118-0)[te](#page-0-0)[dir](#page-118-0)[:](#page-0-0)

• Öte yandan

$$
R = Q^{T} A = \frac{1}{\sqrt{3}} \begin{bmatrix} 1 & -1 & 1 \\ 2/\sqrt{26} & 7/\sqrt{26} & 5/\sqrt{26} \end{bmatrix} \begin{bmatrix} 1 & 2 \\ -1 & 1 \\ 1 & 3 \end{bmatrix}
$$
  
= 
$$
\begin{bmatrix} \sqrt{3} & \frac{4}{3}\sqrt{3} \\ 0 & \frac{1}{3}\sqrt{3}\sqrt{26} \end{bmatrix}
$$

olur.

O halde

<span id="page-20-0"></span>
$$
A = QR = \frac{1}{\sqrt{3}} \left[ \begin{array}{cc} 1 & 2/\sqrt{26} \\ -1 & 7/\sqrt{26} \\ 1 & 5/\sqrt{26} \end{array} \right] \left[ \begin{array}{cc} \sqrt{3} & \frac{4}{3}\sqrt{3} \\ 0 & \frac{1}{3}\sqrt{3}\sqrt{26} \end{array} \right]
$$

ayrışımını elde ederiz.

· Vektör t[a](#page-14-0)banlıGram-Schmidt algoritması aşağıda y[er](#page-28-0)[ilm](#page-0-0)[ek](#page-118-0)[te](#page-0-0)[dir](#page-118-0)[:](#page-0-0)

• Öte yandan

$$
R = Q^{T} A = \frac{1}{\sqrt{3}} \begin{bmatrix} 1 & -1 & 1 \\ 2/\sqrt{26} & 7/\sqrt{26} & 5/\sqrt{26} \end{bmatrix} \begin{bmatrix} 1 & 2 \\ -1 & 1 \\ 1 & 3 \end{bmatrix}
$$
  
= 
$$
\begin{bmatrix} \sqrt{3} & \frac{4}{3}\sqrt{3} \\ 0 & \frac{1}{3}\sqrt{3}\sqrt{26} \end{bmatrix}
$$

olur.

O halde

<span id="page-21-0"></span>
$$
A = QR = \frac{1}{\sqrt{3}} \left[ \begin{array}{cc} 1 & 2/\sqrt{26} \\ -1 & 7/\sqrt{26} \\ 1 & 5/\sqrt{26} \end{array} \right] \left[ \begin{array}{cc} \sqrt{3} & \frac{4}{3}\sqrt{3} \\ 0 & \frac{1}{3}\sqrt{3}\sqrt{26} \end{array} \right]
$$

ayrışımını elde ederiz.

· Vektör t[a](#page-14-0)banlıGram-Schmidt algoritması aşağıda y[er](#page-28-0)[ilm](#page-0-0)[ek](#page-118-0)[te](#page-0-0)[dir](#page-118-0)[:](#page-0-0)

• Öte yandan

$$
R = Q^{T} A = \frac{1}{\sqrt{3}} \begin{bmatrix} 1 & -1 & 1 \\ 2/\sqrt{26} & 7/\sqrt{26} & 5/\sqrt{26} \end{bmatrix} \begin{bmatrix} 1 & 2 \\ -1 & 1 \\ 1 & 3 \end{bmatrix}
$$
  
= 
$$
\begin{bmatrix} \sqrt{3} & \frac{4}{3}\sqrt{3} \\ 0 & \frac{1}{3}\sqrt{3}\sqrt{26} \end{bmatrix}
$$

olur.

O halde

<span id="page-22-0"></span>
$$
A = QR = \frac{1}{\sqrt{3}} \left[ \begin{array}{cc} 1 & 2/\sqrt{26} \\ -1 & 7/\sqrt{26} \\ 1 & 5/\sqrt{26} \end{array} \right] \left[ \begin{array}{cc} \sqrt{3} & \frac{4}{3}\sqrt{3} \\ 0 & \frac{1}{3}\sqrt{3}\sqrt{26} \end{array} \right]
$$

ayrışımını elde ederiz.

· Vektör t[a](#page-14-0)banlıGram-Schmidt algoritması aşağıda y[er](#page-28-0)[ilm](#page-0-0)[ek](#page-118-0)[te](#page-0-0)[dir](#page-118-0)[:](#page-0-0)

• Öte yandan

$$
R = Q^{T} A = \frac{1}{\sqrt{3}} \begin{bmatrix} 1 & -1 & 1 \\ 2/\sqrt{26} & 7/\sqrt{26} & 5/\sqrt{26} \end{bmatrix} \begin{bmatrix} 1 & 2 \\ -1 & 1 \\ 1 & 3 \end{bmatrix}
$$
  
= 
$$
\begin{bmatrix} \sqrt{3} & \frac{4}{3}\sqrt{3} \\ 0 & \frac{1}{3}\sqrt{3}\sqrt{26} \end{bmatrix}
$$

olur.

O halde

<span id="page-23-0"></span>
$$
A = QR = \frac{1}{\sqrt{3}} \left[ \begin{array}{cc} 1 & 2/\sqrt{26} \\ -1 & 7/\sqrt{26} \\ 1 & 5/\sqrt{26} \end{array} \right] \left[ \begin{array}{cc} \sqrt{3} & \frac{4}{3}\sqrt{3} \\ 0 & \frac{1}{3}\sqrt{3}\sqrt{26} \end{array} \right]
$$

ayrışımını elde ederiz.

· Vektör t[a](#page-14-0)banlıGram-Schmidt algoritması aşağıda y[er](#page-28-0)[ilm](#page-0-0)[ek](#page-118-0)[te](#page-0-0)[dir](#page-118-0)[:](#page-0-0)

• Öte yandan

$$
R = Q^{T} A = \frac{1}{\sqrt{3}} \begin{bmatrix} 1 & -1 & 1 \\ 2/\sqrt{26} & 7/\sqrt{26} & 5/\sqrt{26} \end{bmatrix} \begin{bmatrix} 1 & 2 \\ -1 & 1 \\ 1 & 3 \end{bmatrix}
$$
  
= 
$$
\begin{bmatrix} \sqrt{3} & \frac{4}{3}\sqrt{3} \\ 0 & \frac{1}{3}\sqrt{3}\sqrt{26} \end{bmatrix}
$$

olur.

O halde

<span id="page-24-0"></span>
$$
A = QR = \frac{1}{\sqrt{3}} \left[ \begin{array}{cc} 1 & 2/\sqrt{26} \\ -1 & 7/\sqrt{26} \\ 1 & 5/\sqrt{26} \end{array} \right] \left[ \begin{array}{cc} \sqrt{3} & \frac{4}{3}\sqrt{3} \\ 0 & \frac{1}{3}\sqrt{3}\sqrt{26} \end{array} \right]
$$

ayrışımını elde ederiz.

· Vektör t[a](#page-14-0)banlıGram-Schmidt algoritması aşağıda y[er](#page-28-0)[ilm](#page-0-0)[ek](#page-118-0)[te](#page-0-0)[dir](#page-118-0)[:](#page-0-0)

• Öte yandan

$$
R = Q^{T} A = \frac{1}{\sqrt{3}} \begin{bmatrix} 1 & -1 & 1 \\ 2/\sqrt{26} & 7/\sqrt{26} & 5/\sqrt{26} \end{bmatrix} \begin{bmatrix} 1 & 2 \\ -1 & 1 \\ 1 & 3 \end{bmatrix}
$$
  
= 
$$
\begin{bmatrix} \sqrt{3} & \frac{4}{3}\sqrt{3} \\ 0 & \frac{1}{3}\sqrt{3}\sqrt{26} \end{bmatrix}
$$

olur.

O halde

<span id="page-25-0"></span>
$$
A = QR = \frac{1}{\sqrt{3}} \left[ \begin{array}{cc} 1 & 2/\sqrt{26} \\ -1 & 7/\sqrt{26} \\ 1 & 5/\sqrt{26} \end{array} \right] \left[ \begin{array}{cc} \sqrt{3} & \frac{4}{3}\sqrt{3} \\ 0 & \frac{1}{3}\sqrt{3}\sqrt{26} \end{array} \right]
$$

ayrışımını elde ederiz.

· Vektör t[a](#page-14-0)banlıGram-Schmidt algoritması aşağıda y[er](#page-28-0)[ilm](#page-0-0)[ek](#page-118-0)[te](#page-0-0)[dir](#page-118-0)[:](#page-0-0)

• Öte yandan

$$
R = Q^{T} A = \frac{1}{\sqrt{3}} \begin{bmatrix} 1 & -1 & 1 \\ 2/\sqrt{26} & 7/\sqrt{26} & 5/\sqrt{26} \end{bmatrix} \begin{bmatrix} 1 & 2 \\ -1 & 1 \\ 1 & 3 \end{bmatrix}
$$
  
= 
$$
\begin{bmatrix} \sqrt{3} & \frac{4}{3}\sqrt{3} \\ 0 & \frac{1}{3}\sqrt{3}\sqrt{26} \end{bmatrix}
$$

olur.

O halde

<span id="page-26-0"></span>
$$
A = QR = \frac{1}{\sqrt{3}} \left[ \begin{array}{cc} 1 & 2/\sqrt{26} \\ -1 & 7/\sqrt{26} \\ 1 & 5/\sqrt{26} \end{array} \right] \left[ \begin{array}{cc} \sqrt{3} & \frac{4}{3}\sqrt{3} \\ 0 & \frac{1}{3}\sqrt{3}\sqrt{26} \end{array} \right]
$$

ayrışımını elde ederiz.

· Vektör t[a](#page-14-0)banlıGram-Schmidt algoritması aşağıda y[er](#page-28-0)[ilm](#page-0-0)[ek](#page-118-0)[te](#page-0-0)[dir](#page-118-0)[:](#page-0-0)

• Öte yandan

$$
R = Q^{T} A = \frac{1}{\sqrt{3}} \begin{bmatrix} 1 & -1 & 1 \\ 2/\sqrt{26} & 7/\sqrt{26} & 5/\sqrt{26} \end{bmatrix} \begin{bmatrix} 1 & 2 \\ -1 & 1 \\ 1 & 3 \end{bmatrix}
$$
  
= 
$$
\begin{bmatrix} \sqrt{3} & \frac{4}{3}\sqrt{3} \\ 0 & \frac{1}{3}\sqrt{3}\sqrt{26} \end{bmatrix}
$$

olur.

O halde

<span id="page-27-0"></span>
$$
A = QR = \frac{1}{\sqrt{3}} \left[ \begin{array}{cc} 1 & 2/\sqrt{26} \\ -1 & 7/\sqrt{26} \\ 1 & 5/\sqrt{26} \end{array} \right] \left[ \begin{array}{cc} \sqrt{3} & \frac{4}{3}\sqrt{3} \\ 0 & \frac{1}{3}\sqrt{3}\sqrt{26} \end{array} \right]
$$

ayrışımını elde ederiz.

· Vektör t[a](#page-14-0)banlıGram-Schmidt algoritması aşağıda y[er](#page-28-0)[ilm](#page-0-0)[ek](#page-118-0)[te](#page-0-0)[dir](#page-118-0)[:](#page-0-0)

• *function* 
$$
Q = gs(A)
$$

<span id="page-28-0"></span>Þ

メロト メタト メミトメ

• *function* 
$$
Q = gs(A)
$$

• 
$$
[m, n] = size(A); Q(:, 1) = A(:, 1) / norm(A(:, 1));
$$

Þ

メロト メタト メミトメ

• *function* 
$$
Q = gs(A)
$$

• 
$$
[m, n] = size(A); Q(:, 1) = A(:, 1) / norm(A(:, 1));
$$

for  $i = 2:n$  $\bullet$ 

Þ

**K ロ ト K 倒 ト K 差 ト K** 

• *function* 
$$
Q = gs(A)
$$

• 
$$
[m, n] = size(A); Q(:, 1) = A(:, 1) / norm(A(:, 1));
$$

• for 
$$
i = 2 : n
$$

$$
\bullet \qquad \qquad top=0;
$$

Þ

メロト メタト メミトメ

\n- function 
$$
Q = gs(A)
$$
\n- [m, n] = size(A);  $Q(:, 1) = A(:, 1) / norm(A(:, 1));$
\n- for  $i = 2 : n$
\n- for  $k = 0$ ;
\n- for  $k = 1 : i - 1$
\n

Þ þ.

メロメ メ母メ メミメメ

\n- \n
$$
\text{function } Q = gs(A)
$$
\n
\n- \n
$$
[m, n] = \text{size}(A); Q(:, 1) = A(:, 1) / \text{norm}(A(:, 1));
$$
\n
\n- \n
$$
\text{for } i = 2 : n
$$
\n
\n- \n
$$
\text{top } = 0;
$$
\n
\n- \n
$$
\text{for } k = 1 : i - 1
$$
\n
\n- \n
$$
\text{top} = \text{top} + \text{proj}(A(:, i), Q(:, k));
$$
\n
\n

Þ

メロト メタト メミトメ

\n- \n
$$
\text{function } Q = gs(A)
$$
\n
\n- \n
$$
[m, n] = \text{size}(A); Q(:, 1) = A(:, 1) / \text{norm}(A(:, 1));
$$
\n
\n- \n
$$
\text{for } i = 2 : n
$$
\n
\n- \n
$$
\text{top} = 0;
$$
\n
\n- \n
$$
\text{for } k = 1 : i - 1
$$
\n
\n- \n
$$
\text{top} = \text{top} + \text{proj}(A(:, i), Q(:, k));
$$
\n
\n

Þ

メロト メタト メミトメ

\n- \n
$$
\text{function } Q = gs(A)
$$
\n
\n- \n
$$
[m, n] = \text{size}(A); Q(:, 1) = A(:, 1) / \text{norm}(A(:, 1));
$$
\n
\n- \n
$$
\text{for } i = 2 : n
$$
\n
\n- \n
$$
\text{top } = 0;
$$
\n
\n- \n
$$
\text{for } k = 1 : i - 1
$$
\n
\n- \n
$$
\text{top} = \text{top} + \text{proj}(A(:, i), Q(:, k));
$$
\n
\n- \n
$$
\text{end}
$$
\n
\n- \n
$$
\text{uu} = A(:, i) - \text{top};
$$
\n
\n

重 J.

メロメ メ母メ メミメメ
\n- \n
$$
\text{function } Q = gs(A)
$$
\n
\n- \n
$$
[m, n] = \text{size}(A); Q(:, 1) = A(:, 1) / \text{norm}(A(:, 1));
$$
\n
\n- \n
$$
\text{for } i = 2 : n
$$
\n
\n- \n
$$
\text{top } = 0;
$$
\n
\n- \n
$$
\text{for } k = 1 : i - 1
$$
\n
\n- \n
$$
\text{top } = \text{top} + \text{proj}(A(:, i), Q(:, k));
$$
\n
\n- \n
$$
\text{end}
$$
\n
\n- \n
$$
\text{u} = A(:, i) - \text{top};
$$
\n
\n- \n
$$
Q(:, i) = \text{uu} / \text{norm}(\text{uu});
$$
\n
\n

Þ þ.

メロメ メ母メ メミメメ

\n- \n
$$
\text{function } Q = gs(A)
$$
\n
$$
[m, n] = \text{size}(A); Q(:, 1) = A(:, 1) / \text{norm}(A(:, 1));
$$
\n
\n- \n
$$
\text{for } i = 2 : n
$$
\n
\n- \n
$$
\text{top } = 0;
$$
\n
\n- \n
$$
\text{for } k = 1 : i - 1
$$
\n
\n- \n
$$
\text{top } = \text{top} + \text{proj}(A(:, i), Q(:, k));
$$
\n
\n- \n
$$
\text{end}
$$
\n
\n- \n
$$
\text{uu} = A(:, i) - \text{top};
$$
\n
\n- \n
$$
\text{u} = \text{softmax}(A(:, i), Q(:, k));
$$
\n
\n

Þ

メロト メタト メミトメ

\n- \n
$$
\begin{aligned}\n &\text{function } Q = gs(A) \\
 &\text{[m, n]} = size(A); Q(:, 1) = A(:, 1) / \text{norm}(A(:, 1)); \\
 &\text{for } i = 2 : n \\
 &\text{top } = 0; \\
 &\text{for } k = 1 : i - 1 \\
 &\text{top } = top + \text{proj}(A(:, i), Q(:, k)); \\
 &\text{end} \\
 &\text{u} = A(:, i) - \text{top}; \\
 &\text{Q(:, i)} = \text{uu} / \text{norm}(\text{uu}); \\
 &\text{end} \\
 &\text{function } uv = \text{proj}(u, v)\n \end{aligned}
$$
\n
\n

Þ þ.

メロメ メ母メ メミメメ

\n- \n
$$
\text{function } Q = gs(A)
$$
\n
$$
[m, n] = \text{size}(A); Q(:, 1) = A(:, 1) / \text{norm}(A(:, 1));
$$
\n
$$
\text{for } i = 2 : n
$$
\n
\n- \n
$$
\text{top } = 0;
$$
\n
$$
\text{for } k = 1 : i - 1
$$
\n
$$
\text{top } = \text{top} + \text{proj}(A(:, i), Q(:, k));
$$
\n
$$
\text{end}
$$
\n
\n- \n
$$
\text{u} = A(:, i) - \text{top};
$$
\n
$$
Q(:, i) = \text{uu} / \text{norm}(\text{uu});
$$
\n
\n- \n
$$
\text{end}
$$
\n
\n- \n
$$
\text{u} = \text{vec}(u, v)
$$
\n
\n- \n
$$
\text{u} = (v' * u) * v;
$$
\n
\n

Þ

メロト メタト メミトメ

• *function* 
$$
[Q, R] = vqr(A)
$$

**∢ □ ▶ ∢ ⑦** 

 $\rightarrow$ 

 $\rightarrow$ 

\n- function 
$$
[Q, R] = \text{vqr}(A)
$$
\n- $Q = \text{gs}(A); R = Q' * A;$
\n

**∢ □ ▶ ∢ ⑦** 

 $\rightarrow$ 

 $\rightarrow$ 

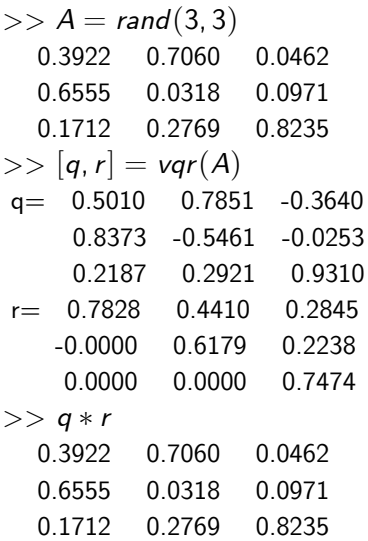

4 日下

 $\bullet$  Aşağıdaki örneklerden göreceğimiz üzere klasik Gram-Schmidt yöntemi sayısal olarak kararlı değildir ve kabul edilemeyecek büyüklükte yuvarlama hatalarına neden olmaktadır.

4 0 8

- Aşağıdaki örneklerden göreceğimiz üzere klasik Gram-Schmidt yöntemi sayısal olarak kararlı değildir ve kabul edilemeyecek büyüklükte yuvarlama hatalarına neden olmaktadır.
- · Bu durumda Modifiye Gram-Schmidt yöntemi kullanılır.

4 0 8

- Aşağıdaki örneklerden göreceğimiz üzere klasik Gram-Schmidt yöntemi sayısal olarak kararlı değildir ve kabul edilemeyecek büyüklükte yuvarlama hatalarına neden olmaktadır.
- Bu durumda Modifiye Gram-Schmidt yöntemi kullanılır.
- $\bullet$  Modifiye yöntem ile klasik yöntem arasındaki fark şudur:

• Klasik yöntemde

$$
\mathbf{v}_i = \mathbf{a}_i - \sum_{k=1}^{i-1} \mathbf{q}_k^T \mathbf{a}_i \mathbf{q}_k
$$

ile  $\mathsf{a}_i$  vektöründen, bu vektörün  $\{\mathsf{q}_1,\mathsf{q}_2,...,\mathsf{q}_{i-1}\}$  ortonormal kümesi üzerindeki izdüsümü cıkarılarak, olusan  $v_i$  vektöründen ortonormal  $k$ iimenin  $i$ -inci elemanı olan

$$
\mathbf{q}_i = \mathbf{v}_i / ||\mathbf{v}_i||
$$

ile elde edilmektedir.

**• Klasik yöntemde** 

$$
\mathbf{v}_i = \mathbf{a}_i - \sum_{k=1}^{i-1} \mathbf{q}_k^T \mathbf{a}_i \mathbf{q}_k
$$

ile  $\mathsf{a}_i$  vektöründen, bu vektörün  $\{\mathsf{q}_1,\mathsf{q}_2,...,\mathsf{q}_{i-1}\}$  ortonormal kümesi üzerindeki izdüsümü cıkarılarak, olusan  $v_i$  vektöründen ortonormal  $k$ iimenin  $i$ -inci elemanı olan

$$
\mathbf{q}_i = \mathbf{v}_i / ||\mathbf{v}_i||
$$

ile elde edilmektedir.

 $\bullet$  Modifiye yöntemde ise  $v_i$  vektörü aşağıdaki gibi elde edilir:

**• Klasik yöntemde** 

$$
\mathbf{v}_i = \mathbf{a}_i - \sum_{k=1}^{i-1} \mathbf{q}_k^T \mathbf{a}_i \mathbf{q}_k
$$

ile  $\mathsf{a}_i$  vektöründen, bu vektörün  $\{\mathsf{q}_1,\mathsf{q}_2,...,\mathsf{q}_{i-1}\}$  ortonormal kümesi üzerindeki izdüsümü cıkarılarak, olusan  $v_i$  vektöründen ortonormal  $k$ iimenin  $i$ -inci elemanı olan

$$
\mathbf{q}_i = \mathbf{v}_i / ||\mathbf{v}_i||
$$

ile elde edilmektedir.

 $\bullet$  Modifiye yöntemde ise  $v_i$  vektörü aşağıdaki gibi elde edilir: **1**  $a_i^{(1)} = a_i - q_1^T a_i q_1$ 

つひい

**• Klasik yöntemde** 

$$
\mathbf{v}_i = \mathbf{a}_i - \sum_{k=1}^{i-1} \mathbf{q}_k^T \mathbf{a}_i \mathbf{q}_k
$$

ile  $\mathsf{a}_i$  vektöründen, bu vektörün  $\{\mathsf{q}_1,\mathsf{q}_2,...,\mathsf{q}_{i-1}\}$  ortonormal kümesi üzerindeki izdüşümü çıkarılarak, oluşan v; vektöründen ortonormal  $k$ iimenin  $i$ -inci elemanı olan

$$
\mathbf{q}_i = \mathbf{v}_i / ||\mathbf{v}_i||
$$

ile elde edilmektedir.

 $\bullet$  Modifiye yöntemde ise  $v_i$  vektörü aşağıdaki gibi elde edilir:

$$
\begin{array}{ll}\n\mathbf{Q} & a_i^{(1)} = \mathbf{a}_i - \mathbf{q}_1^T \mathbf{a}_i \mathbf{q}_1 \\
\mathbf{Q} & a_i^{(2)} = \mathbf{a}_i^{(1)} - \mathbf{q}_2^T \mathbf{a}_i^{(1)} \mathbf{q}_2\n\end{array}
$$

**• Klasik yöntemde** 

$$
\mathbf{v}_i = \mathbf{a}_i - \sum_{k=1}^{i-1} \mathbf{q}_k^T \mathbf{a}_i \mathbf{q}_k
$$

ile  $\mathsf{a}_i$  vektöründen, bu vektörün  $\{\mathsf{q}_1,\mathsf{q}_2,...,\mathsf{q}_{i-1}\}$  ortonormal kümesi üzerindeki izdüşümü çıkarılarak, oluşan v; vektöründen ortonormal  $k$ iimenin  $i$ -inci elemanı olan

$$
\mathbf{q}_i = \mathbf{v}_i / ||\mathbf{v}_i||
$$

ile elde edilmektedir.

 $\bullet$  Modifiye yöntemde ise  $v_i$  vektörü aşağıdaki gibi elde edilir:

\n- **①** 
$$
a_i^{(1)} = a_i - q_1^T a_i q_1
$$
\n- **②**  $a_i^{(2)} = a_i^{(1)} - q_2^T a_i^{(1)} q_2$
\n- **③**  $\vdots$
\n

**• Klasik yöntemde** 

$$
\mathbf{v}_i = \mathbf{a}_i - \sum_{k=1}^{i-1} \mathbf{q}_k^T \mathbf{a}_i \mathbf{q}_k
$$

ile  $\mathsf{a}_i$  vektöründen, bu vektörün  $\{\mathsf{q}_1,\mathsf{q}_2,...,\mathsf{q}_{i-1}\}$  ortonormal kümesi üzerindeki izdüsümü cıkarılarak, olusan  $v_i$  vektöründen ortonormal  $k$ iimenin  $i$ -inci elemanı olan

$$
\mathbf{q}_i = \mathbf{v}_i / ||\mathbf{v}_i||
$$

ile elde edilmektedir.

 $\bullet$  Modifiye yöntemde ise  $v_i$  vektörü aşağıdaki gibi elde edilir:

\n- $$
a_i^{(1)} = a_i - \mathbf{q}_1^T a_i \mathbf{q}_1
$$
\n- $a_i^{(2)} = a_i^{(1)} - \mathbf{q}_2^T a_i^{(1)} \mathbf{q}_2$
\n- $\vdots$
\n- $a_i^{(i-1)} = a_i^{(i-2)} - \mathbf{q}_{i-1}^T a_i^{(i-1)} \mathbf{q}_{i-1}$ , ve  $\mathbf{v}_i = a_i^{(i-1)}$ olarak tanımlanır.
\n

**4** Girdi: A matrisi

4 0 8

- **Q** Girdi: A matrisi
- $2$  n: A matrisinin sütun sayısı

4 0 8

- **Q** Girdi: A matrisi
- $2n$ : A matrisinin sütun sayısı
- $Q(:, 1) = A(:, 1) / norm(A(:, 1))$

4 0 8

- **4** Girdi: A matrisi
- $2n$ : A matrisinin sütun sayısı
- $Q(:, 1) = A(:, 1) / norm(A(:, 1))$
- $j = 2, 3, ..., n$  icin

 $\leftarrow$   $\Box$ 

- **1** Girdi: A matrisi
- $2n: A$  matrisinin sütun sayısı
- $Q(:, 1) = A(:, 1) / \text{norm}(A(:, 1))$
- $i = 2, 3, ..., n$  icin
	- $k = 1, 2, ..., i 1$  icin

- **1** Girdi: A matrisi
- $2n: A$  matrisinin sütun sayısı
- $Q(:, 1) = A(:, 1) / \text{norm}(A(:, 1))$
- $i = 2, 3, ..., n$  icin

$$
k = 1, 2, ..., i - 1 \text{ } i \text{c}
$$

 $A(:, i) = A(:, i) - proj(A(:, i), Q(:, k))$ 

- **4** Girdi: A matrisi
- $2n$ : A matrisinin sütun sayısı
- $Q(:, 1) = A(:, 1) / norm(A(:, 1))$
- $i = 2, 3, ..., n$  icin

\n- **①** 
$$
k = 1, 2, ..., i - 1
$$
 *icin*
\n- **④**  $A(:, i) = A(:, i) - \text{proj}(A(:, i), Q(:, k))$
\n- **②**  $qq = A(:, i);$
\n

 $\leftarrow$   $\Box$ 

- **4** Girdi: A matrisi
- $2n$ : A matrisinin sütun sayısı
- $Q(:, 1) = A(:, 1) / norm(A(:, 1))$
- $i = 2, 3, ..., n$  icin

\n- **①** 
$$
k = 1, 2, \ldots, i - 1
$$
 *icin*
\n- **④**  $A(:, i) = A(:, i) - \text{proj}(A(:, i), Q(:, k))$
\n- **②**  $qq = A(:, i);$
\n- **③**  $Q(:, i) = qq/norm(qq);$
\n

 $\leftarrow$   $\Box$ 

- **1** Girdi: A matrisi
- $2n: A$  matrisinin sütun sayısı
- $Q(:, 1) = A(:, 1) / norm(A(:, 1))$
- $i = 2, 3, ..., n$  icin

\n- **①** 
$$
k = 1, 2, ..., i - 1
$$
 *icin*
\n- **④**  $A(:, i) = A(:, i) - \text{proj}(A(:, i), Q(:, k))$
\n- **②**  $qq = A(:, i);$
\n- **③**  $Q(:, i) = qq/norm(qq);$
\n

**5** çıktı: Ortogonal Q matrisi

#### **1** function  $Q = \text{modgs}(A)$

4 D F

 $\rightarrow$ 

$$
function Q = modgs(A)
$$

$$
n = size(A, 2); Q(:, 1) = A(:, 1) / norm(A(:, 1));
$$

**≮ロ ▶ (伊 )** 

œ.  $\rightarrow$ -4

\n- function 
$$
Q = \text{modgs}(A)
$$
\n- $n = \text{size}(A, 2); Q(:, 1) = A(:, 1) / \text{norm}(A(:, 1));$
\n- for  $i = 2 : n$
\n

**∢ □ ▶ ∢ ⑦** 

 $\rightarrow$ ÷  $\rightarrow$ 

\n- function 
$$
Q = \text{modgs}(A)
$$
\n- $n = \text{size}(A, 2); Q(:, 1) = A(:, 1) / \text{norm}(A(:, 1));$
\n- for  $i = 2 : n$
\n- im =  $i - 1$ ;
\n

**∢ □ ▶ ∢ ⑦** 

 $\rightarrow$ ÷  $\rightarrow$ 

**1** function  $Q = \text{modgs}(A)$ 2  $n = size(A, 2); Q(:, 1) = A(:, 1) / norm(A(:, 1));$ 3 for  $i = 2:n$ 4  $im = i - 1;$  $\bullet$  for  $k = 1$  : im

4 0 8

\n- \n**4** 
$$
function Q = modgs(A)
$$
\n $n = size(A, 2); Q(:, 1) = A(:, 1) / norm(A(:, 1));$ \n
\n- \n**5**  $im = i - 1;$ \n $for k = 1 : im$ \n
\n- \n**6**  $A(:, i) = A(:, i) - proj(A(:, i), Q(:, k));$ \n
\n

**∢ □ ▶ ∢ ⑦** 

 $\rightarrow$ ÷  $\rightarrow$ 

\n- \n**function**\n
$$
Q = \text{modgs}(A)
$$
\n $n = \text{size}(A, 2); Q(:, 1) = A(:, 1) / \text{norm}(A(:, 1));$ \n
\n- \n**for**\n $i = 2 : n$ \n
\n- \n**for**\n $k = 1 : \text{im}$ \n
\n- \n**for**\n $k = 1 : \text{im}$ \n
\n- \n**for**\n $k = 1 : \text{im}$ \n
\n- \n**end**\n
\n

**∢ □ ▶ ∢ ⑦** 

 $\rightarrow$ ÷  $\rightarrow$ 

\n- \n**1** function 
$$
Q = \text{modgs}(A)
$$
\n $n = \text{size}(A, 2); Q(:, 1) = A(:, 1) / \text{norm}(A(:, 1));$ \n
\n- \n**2** in  $i = 2 : n$ \n
\n- \n**3** in  $i = i - 1;$ \n $i = 1 : \text{im}$ \n
\n- \n**4**(:, *i*) = A(:, *i*) - \text{proj}(A(:, *i*), Q(:, *k*));\n
\n- \n**4** on  $q = A(:, i); Q(:, i) = \text{qq} / \text{norm}(qq);$ \n
\n

**∢ □ ▶ ∢ ⑦** 

 $\rightarrow$ ÷  $\rightarrow$ 

\n- \n**4** 
$$
function \ Q = modgs(A)
$$
\n $n = size(A, 2); Q(:, 1) = A(:, 1) / norm(A(:, 1));$ \n
\n- \n**5**  $in = 2 : n$ \n
\n- \n**6**  $in = i - 1;$ \n $for \ k = 1 : im$ \n
\n- \n**7**  $A(:, i) = A(:, i) - proj(A(:, i), Q(:, k));$ \n $end$ \n
\n- \n**8**  $qq = A(:, i); Q(:, i) = qq / norm(qq);$ \n
\n

**∢ □ ▶ ∢ ⑦** 

 $\rightarrow$ ÷  $\rightarrow$ 

\n- \n**4** function 
$$
Q = \text{modgs}(A)
$$
\n
$$
n = \text{size}(A, 2); Q(:, 1) = A(:, 1) / \text{norm}(A(:, 1));
$$
\n
\n- \n**5** for  $i = 2 : n$ \n
$$
\text{in} = i - 1;
$$
\n
$$
\text{for } k = 1 : \text{im}
$$
\n
$$
A(:, i) = A(:, i) - \text{proj}(A(:, i), Q(:, k));
$$
\n
$$
\text{end}
$$
\n
\n- \n**6** qq = A(:, i); Q(:, i) = qq / \text{norm}(qq);
\n- \n**7** end\n function  $uv = \text{proj}(u, v)$ 

\n
\n

**≮ロ ▶ (伊 )** 

一 ( 唐 ドー

\n- \n**Function**\n
$$
Q = \text{modgs}(A)
$$
\n $n = \text{size}(A, 2); Q(:, 1) = A(:, 1) / \text{norm}(A(:, 1));$ \n
\n- \n**for**\n $i = 2 : n$ \n
\n- \n**in**\n $i = i - 1;$ \n
\n- \n**for**\n $k = 1 : \text{im}$ \n
\n- \n**end**\n $A(:, i) = A(:, i) - \text{proj}(A(:, i), Q(:, k));$ \n
\n- \n**end**\n
\n- \n**end**\n
\n- \n**end**\n
\n- \n**function**\n $uv = \text{proj}(u, v)$ \n
\n- \n**u**\n $v = (v' * u) * v;$ \n
\n

в

**K ロ ⊁ K 倒 ≯ K ミ ≯ K**
• Modifiye Gram-Schmidt yöntemi her adımda olusabilecek yuvarlama hatalarını dikkate alarak ortonormal kümeyi inşa ederken, klasik yöntem ise teorik ortonormal kümeyi inşa eder.

4 0 8

- Modifiye Gram-Schmidt yöntemi her adımda olusabilecek yuvarlama hatalarını dikkate alarak ortonormal kümeyi inşa ederken, klasik yöntem ise teorik ortonormal kümeyi inşa eder.
- Suphesiz teorik olarak iki formülasyon birbirine denktir, ancak klasik yöntemle elde edilen ortonormal küme pratikte ortonormal olmayabilir.

つひひ

- Modifiye Gram-Schmidt yöntemi her adımda olusabilecek yuvarlama hatalarını dikkate alarak ortonormal kümeyi inşa ederken, klasik yöntem ise teorik ortonormal kümeyi inşa eder.
- Suphesiz teorik olarak iki formülasyon birbirine denktir, ancak klasik yöntemle elde edilen ortonormal küme pratikte ortonormal olmayabilir.
- Bu durumu sütunları "lineer bağımlı olmaya yatkın" Hilbert matrisi ¸zerinde inceleyelim:

#### $Ö$ rnek  $2.$

 $H_{n\times n}$  Hilbert matrisinin(örneğin n = 7 için) sütunlarını Gram-Schmidt ve modifiye Gram-Schmidt yöntemiyle ortonormallestirerek, her iki yöntemle elde edilen ortogonal matrisin pratik olarak ortogonal olup olmadığını kontrol ediniz.

つひひ

÷ncelikle 7 - 7 lik Hilbert matrisini MATLAB/Octave ortam¨nda ¸retelim.  $>> H=hilb(7)$ 

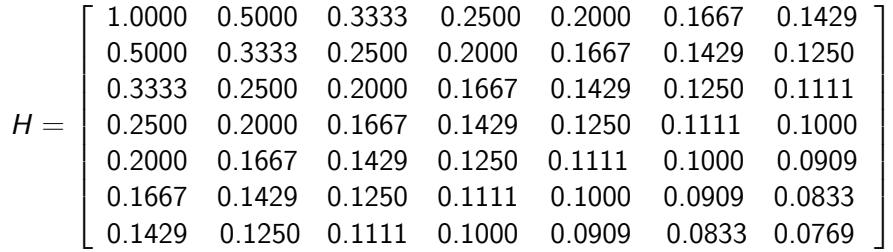

 $\leftarrow$   $\Box$ 

Daha sonra geliştirdiğimiz gs isimli program ile klasik Gram-Schmidt yardımıyla  $Q$  yu hesaplayalim:

 $>> Q=gs(H)$ 

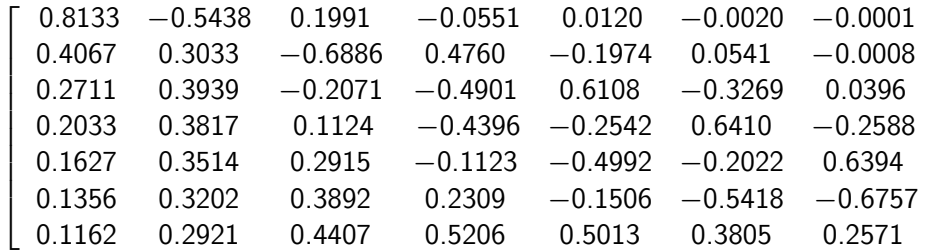

4 0 8

 $\Omega$ 

Şimdi de  $Q^T Q$  yu hesaplayalım:

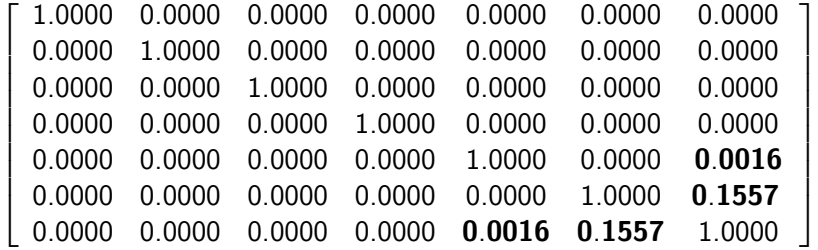

Görüldüğü üzere elde edilen matrisin sağ alt  $3 \times 3$  lük bloku birim matris değildir.

4 0 8

Şimdi de Modifiye Gram-Schmidt yöntemini uygulayan modgs programımız ile ortogonal matrisi elde edelim ve  $Q_m$  olarak adlandıralım:

 $>>$  Qm=modgs(H)

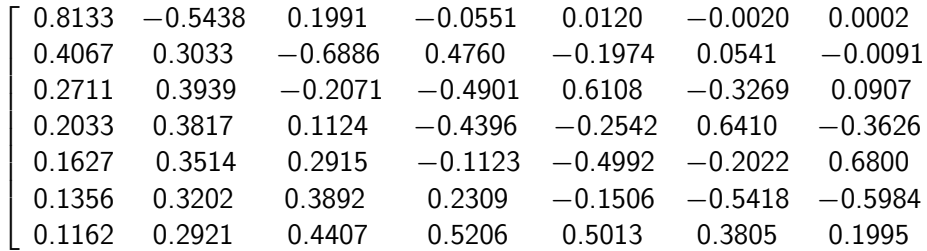

<span id="page-79-0"></span>4 0 8

### Şimdi de  $Q_m^{\mathcal{T}} Q_m$  i hesaplayalım:

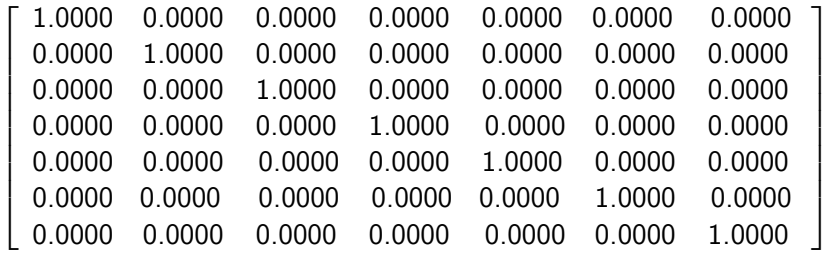

Görüldüğü üzere elde edilen matris birim matristir $^1$ . O halde modifiye Gram-Schmidt yöntemi klasik Gram-Schmidt yöntemine göre daha hassastır.

<span id="page-80-0"></span>Octave ortamında  $Q'_m * Q_m(3,3) =$ 0.99990 olarak el[de](#page-79-0) [ed](#page-0-0)[il](#page-79-0)[me](#page-80-0)[kt](#page-81-0)ed[ir.](#page-118-0)  $\Omega$ 

## $QR$  ayrışımı yöntemi yardımıyla  $Ax = b$  sisteminin çözümü:

• QR ayrışımı için MATLAB/Octave yazılımları veya LAPACK isimli sayısal Lineer Cebir Paket yazılımında mevcut uygun fonksiyonları kullanmaktadırlar. Profesyonel işlemler için LAPACK tercih edilmelidir.

Sütunları lineer bağımsız olan  $A_{m\times n}$  matrisi $\;$  ve bu matrisi katsayı matrisi kabul eden

<span id="page-81-1"></span>
$$
A\mathbf{x} = \mathbf{b} \tag{1}
$$

sistemi verilmiş olsun.Yukarıda incelendiği üzere  $Q_{m\times m}$  ortogonal ve  $R_{n\times n}$  üst üçgensel matrisi yardımıyla

<span id="page-81-2"></span><span id="page-81-0"></span>
$$
A = QR \tag{2}
$$

#### biçiminde yazalım.

# $QR$  ayrışımı yöntemi yardımıyla  $Ax = b$  sisteminin çözümü

Bu durumda [\(1](#page-81-1)) sistemi

<span id="page-82-0"></span>
$$
QRx = b \tag{3}
$$

olarak ifade edilir ve ortogonal matrisin  $Q^T = Q^{-1}$  özelliği yardımıyla [\(3\)](#page-82-0) nin her iki yanını  $Q<sup>T</sup>$  ile çarpmak suretiyle

<span id="page-82-1"></span>
$$
R\mathbf{x} = Q^T \mathbf{b} \tag{4}
$$

üst üçgensel sistemini elde ederiz, burada  $R$  tersinir bir matristir.

## $QR$  ayrışımı yöntemi yardımıyla  $Ax = b$  sisteminin çözümü

Bu durumda [\(1](#page-81-1)) sistemi

$$
QRx = b \tag{3}
$$

olarak ifade edilir ve ortogonal matrisin  $Q^T = Q^{-1}$  özelliği yardımıyla [\(3\)](#page-82-0) nin her iki yanını  $Q^T$  ile çarpmak suretiyle

$$
R\mathbf{x} = Q^T \mathbf{b} \tag{4}
$$

üst ücgensel sistemini elde ederiz, burada  $R$  tersinir bir matristir.

• Dolayısıyla [\(1](#page-81-1)) sisteminin çözümü [\(4\)](#page-82-1) üst üçgensel sisteminin çözümüne indirgenmiş olur.

# $QR$  ayrışımı yöntemi yardımıyla  $Ax = b$  sisteminin çözümü

Bu durumda [\(1](#page-81-1)) sistemi

$$
QRx = b \tag{3}
$$

olarak ifade edilir ve ortogonal matrisin  $Q^T = Q^{-1}$  özelliği yardımıyla [\(3\)](#page-82-0) nin her iki yanını  $Q^T$  ile çarpmak suretiyle

$$
R\mathbf{x} = Q^T \mathbf{b} \tag{4}
$$

üst üçgensel sistemini elde ederiz, burada  $R$  tersinir bir matristir.

- Dolayısıyla [\(1](#page-81-1)) sisteminin çözümü [\(4\)](#page-82-1) üst üçgensel sisteminin çözümüne indirgenmiş olur.
- [\(2\)](#page-81-2) deki Q matrisi, A nın lineer bağımsız sütunlarının Gram-Schmidt yöntemi yardımıyla ortogonallestirilmesi ile elde edilen vektörleri sütun kabul eden matristir. Öteyandan  $R = Q<sup>T</sup>A$  olduğu açıktır.

 $200$ 

### Örnek 3.

- <span id="page-85-0"></span> $\mathcal{A} = [1 \; 2; 1 \; 1; 1 \; 3]$  matrisi ve  $b = [3 \; 0 \; 3]^T$  verilsin.
	- $\bullet$  Ax = b denklem sisteminin çözümünün olmadığını gösteriniz.
	- $||Ax b||$  normunu minimum yapan  $x = [x, y, z]^T$  noktasını belirleyiniz.
	- $A^\mathcal{T} A\mathcal{x} = A^\mathcal{T}$ b sisteminin çözümünü belirleyiniz.
	- $Rx = Q<sup>T</sup>$ b sisteminin çözümünü belirleyiniz.
	- $\bullet$  MATLAB/Octave ortamında '\' operatörü ile çözüm için yaklaşım belirleyiniz.
	- Son dört sıkta elde ettiğiniz x değerlerini karşılaştırınız. Ne gˆzlemliyorsunuz?

### $QR$  ayrışımı ile  $Ax = b$  sisteminin çözümü

 $\bullet$  Ax = **b** denklem sistemini açıkça yazarak

<span id="page-86-0"></span>
$$
x + 2y = 3
$$
  

$$
-x + y = 0
$$
  

$$
x + 3y = 3
$$

elde ederiz. İlk iki denklemden  $x = y = 1$  elde ederiz, ancak bu değerler ücüncü denklemi sağlamaz.

 $f(\mathbf{x}) = ||A\mathbf{x} - \mathbf{b}||^2$  ile tanımlanan f fonksiyonunu minimum yapan **x** noktası  $||A\mathbf{x} - \mathbf{b}||$  yi de minimum yapar. O halde

$$
f(x, y, z) = (x + 2y - 3)^2 + (-x + y)^2 + (x + 3y - 3)^2
$$

fonksiyonunu minimum yapan  $\mathbf{x} = (x, y, z)$  noktasını belirlemeliyiz. Minimum nokta için gerek şartları

$$
\frac{\partial f}{\partial x} = 2(x+2y-3) + 2(-x+y)(-1) + 2(x+3y-3) = 0
$$
  

$$
\frac{\partial f}{\partial x} = 2(x+2y-3)(2) + 2(-x+y) + 2(x+3y-3)(3) = 0
$$

#### $QR$  ayrışımı ile  $Ax = b$  sisteminin çözümü

veya

<span id="page-87-1"></span>
$$
3x + 4y = 6
$$
  
 
$$
4x + 14y = 15
$$
 (5)

olarak elde ederiz. [\(5\)](#page-87-1) sistemini çözerek,

$$
x = \frac{12}{13} = 0.9231, y = \frac{21}{26} = 0.8077
$$

elde ederiz. Ayrıca bu noktada

$$
\frac{\partial^2 f}{\partial x^2} = 6, \frac{\partial^2 f}{\partial x \partial y} = 8, \frac{\partial^2 f}{\partial y^2} = 28
$$

olup,

<span id="page-87-0"></span>
$$
\frac{\partial^2 f}{\partial x^2} > 0
$$

ve

$$
\frac{\partial^2 f}{\partial x^2} \frac{\partial^2 f}{\partial y^2} - \left(\frac{\partial^2 f}{\partial x \partial y}\right)^2 = 6 \times 28 - 64 = 104 > 0
$$

#### • Öte yandan

$$
A^T A = \left[ \begin{array}{cc} 3 & 4 \\ 4 & 14 \end{array} \right], A^T b = \left[ \begin{array}{c} 6 \\ 15 \end{array} \right]
$$

olup,

$$
A^T A \mathbf{x} = A^T b
$$

denklem sistemi ile [\(5\)](#page-87-1) aynıdır, ve dolayısıyla da aynı x çözümüne sahiptirler.

4 0 8

### $QR$  ayrışımı ile  $Ax = b$  sisteminin çözümü

Son olarak

$$
Q^T b = \left[ \begin{array}{ccc} 0.57735 & -0.57735 & 0.57735 \\ 0.22646 & 0.79259 & 0.56614 \end{array} \right] \left[ \begin{array}{c} 3 \\ 0 \\ 3 \end{array} \right] = \left[ \begin{array}{c} 3.4641 \\ 2.3778 \end{array} \right]
$$

ve

$$
R^{-1} = \left[ \begin{array}{cc} \frac{1}{3}\sqrt{3} & -\frac{2}{39}\sqrt{3}\sqrt{26} \\ 0 & \frac{1}{26}\sqrt{3}\sqrt{26} \end{array} \right]
$$

olup  $R\mathbf{x} = Q^T b$  den

$$
\mathbf{x} = R^{-1}(Q^T b)
$$

$$
= \begin{bmatrix} 0.92307 \\ 0.80770 \end{bmatrix}
$$

elde ederiz.

4 日下

 $299$ 

● MATLAB/Octave oratmında ise  $>> x=A\ b$  $x =$ 0.92308 0.80769 çözümünü elde ederiz.

4 0 8

∋ x k

 $QQQ$ 

- MATLAB/Octave oratminda ise  $>> x=A\backslash b$  $x =$ 0.92308 0.80769 çözümünü elde ederiz.
- $\bullet$  Her dört yöntemle de elde edilen sonuclar yuvarlama hatası farkıyla aynıdır.

4 0 8

• function  $X = \text{grilecoz}(A, b)$ 

4 0 8

 $299$ 

- function  $X = \text{grilecoz}(A, b)$
- $Q = gs(A);$ veya  $Q = modgs(A);$

4 0 8

- function  $X =$  qrilecoz $(A, b)$
- $Q = gs(A);$ veya  $Q = modgs(A);$
- $R = Q' * A; C = Q' * b;$

4 0 8

- function  $X =$  qrilecoz $(A, b)$
- $Q = gs(A);$ veya  $Q = modgs(A);$
- $R = Q' * A; C = Q' * b;$
- $\bullet X =$  ustucgen(R, C);

## $Ax = b$  sisteminin Klasik veya Modifiye QR ayrışım uygulamas¨

>> 
$$
A = [1 2; -1 1; 1 3];
$$
  
>>  $b = [3; 0; 3];$   
>>  $x =$  *quilecoz*( $A, b$ )  
 $x =$   
0.92308  
0.80769

**∢ ロ ▶ ィ 何** 

∢ 三 下

 $299$ 

# $Ax = b$  sisteminin Klasik veya Modifiye QR ayrışım uygulaması

#### Sonuç

$$
f(\mathbf{x}) = ||A\mathbf{x} - \mathbf{b}||^2
$$
  
=  $(A\mathbf{x} - \mathbf{b})^T (A\mathbf{x} - \mathbf{b})$   
=  $\mathbf{x}^T A^T A\mathbf{x} - 2\mathbf{x}^T A^T \mathbf{b} + \mathbf{b}^T \mathbf{b}$ 

fonksiyonunun minimum yapan cözüm ile

$$
A^T A \mathbf{x} = A^T \mathbf{b}
$$

denklem sistemi ve ayrıca

$$
QRx = b
$$

denklem sisteminin çözümleri aynıdır.

4 0 8

#### Teorem 1.

[\[9\]](#page-118-1)A matrisi sütunları lineer bağımsız olan bir matris,  $A_{m \times n}$ ,  $b_{m \times 1}$ ,  $x_{n \times 1}$  ve  $m>n$  olmak üzere,  $A^T A\mathbf{x}=A^T\mathbf{b}$  sisteminin çözümü

$$
f(\mathbf{x}) = ||A\mathbf{x} - \mathbf{b}||^2
$$
  
=  $(A\mathbf{x} - \mathbf{b})^T (A\mathbf{x} - \mathbf{b})$   
=  $(\mathbf{x}^T A^T - \mathbf{b}^T) (A\mathbf{x} - \mathbf{b})$   
=  $\mathbf{x}^T A^T A\mathbf{x} - 2\mathbf{x}^T A^T \mathbf{b} + \mathbf{b}^T \mathbf{b}$ 

fonksiyonunu minimum yapan çözümdür ve bu çözüm  $Ax = b$  denklem sisteminin Standart En Küçük Kareler Yöntemi(SEKKY) çözümü olarak adlandırılır.

つへへ

**İspat x**,  $A^T A\mathbf{x} = A^T \mathbf{b}$  sisteminin çözümü olsun.  $\mathbf{y} \neq \mathbf{x}$  için

$$
f(\mathbf{y}) - f(\mathbf{x})
$$
\n
$$
= \mathbf{y}^T A^T A \mathbf{y} - 2 \mathbf{y}^T A^T \mathbf{b} + \mathbf{b}^T \mathbf{b} - (\mathbf{x}^T A^T A \mathbf{x} - 2 \mathbf{x}^T A^T \mathbf{b} + \mathbf{b}^T \mathbf{b})
$$
\n
$$
= \mathbf{y}^T A^T A \mathbf{y} - 2 \mathbf{y}^T A^T \mathbf{b} - \mathbf{x}^T A^T A \mathbf{x} + 2 \mathbf{x}^T A^T \mathbf{b}
$$
\n
$$
= \mathbf{y}^T A^T A \mathbf{y} - 2 \mathbf{y}^T A^T A \mathbf{x} + \mathbf{x}^T A^T A \mathbf{x}
$$
\n
$$
= (\mathbf{y} - \mathbf{x})^T A^T A (\mathbf{y} - \mathbf{x})
$$
\n
$$
> 0
$$

dır, çünkü  $z = y - x \neq 0$  için, A nın sütunları lineer bağımsız olduğundan  $Az \neq 0$  dir ve  $z^T A^T A z = (Az)^T A z = ||Az||_2^2 > 0$ 

elde ederiz.

 $QQ$ 

#### Teorem 2.

 $A_{m \times n}$ , sütunları lineer bağımsız olan bir matris ve  $\mathbf{b}_{m \times 1}$  vektör olmak üzere  $Ax = b$  denklem sisteminin en küçük kareler anlamındaki çözümü ile QR ayrışımı yardımıyla elde edilen çözümler aynıdır.

**İspat x**, verilen sistemin en kücük kareler çözümü ve  $A = QR$  ayrısımına sahip olsun. Bu taktirde

$$
A^T A \mathbf{x} = A^T \mathbf{b}
$$

esitliginden

$$
(\mathbf{Q}R)^T \mathbf{Q}R\mathbf{x} = (\mathbf{Q}R)^T \mathbf{b}
$$

veya

$$
R^T R \mathbf{x} = R^T Q^T b
$$

veya R tersinir olduğundan R $\mathbf{x} = Q^T b$  elde ederiz ki bu çözüm yukarıda incelendiği üzere  $QR$  ayrışımı yardımıyla elde edilen çözümdür.

4 D F

#### Uyarı 1.

 $QR$  ayrışımı, LU ayrışımına kıyasla daha fazla aritmetik işlem gerektirir(Alıştırma 19).

#### Gözlem 1.

 $A_{m \times n}$  $\left( m \geq n \right)$  matrisinin sütunları belirgin olarak lineer bağımsız ise bu taktirde  $Ax = b$  sisteminin çözümü için en küçük kareler yöntemi yardımıyla çözüm tercih edilirken, sütunların lineer bağımlı olmaya yakın olması durumda QR ayrısımı yardımıyla çözüm tercih edilir.

#### Hatırlatma 1.

 $A_{m\times n}$  matrisiyle aynı boyutta olan  $Q_{m\times n}$  matrisi ve  $R_{n\times n}$  üst üçgensel matrisi için QR ayrışımı MATLAB/Octave ortamında aşağıdaki gibi elde edilebilir:

 $200$ 

メロト メ都 トメ ヨ トメ

### $QR$  ayrışımı ve  $Ax = b$

>> 
$$
A = [1 \ 2; -1 \ 1; 1 \ 3]
$$
  
için  
>>  $[q, r] = qr(A, 0)$   
komutuyla  
 $q =$ 

-0.5774 -0.2265

0.5774 -0.7926

-0.5774 -0.5661

 $r =$ 

-1.7321 -2.3094

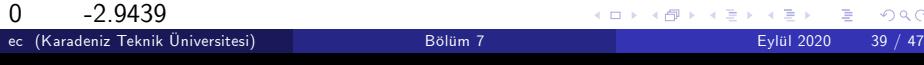

重  $-990$ 

### Alternatif  $QR$  ayrışımı

Bir diğer alternatif ise

$$
A_{m \times n} = Q_{m \times m} R_{m \times n}
$$

olarak tanımlanan ve Q nun kare matris olduğu tam(full) ayrışımdır:  $>> [q,r] = qr(A)$ 

 $q =$ 

-0.57735 -0.22646 -0.78446

0.57735 -0.79259 -0.19612

-0.57735 -0.56614 0.58835

 $r =$ 

-1.73205 -2.30940

0.00000 -2.94392

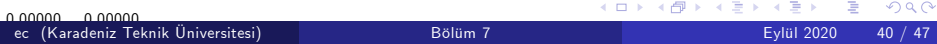

• Tam ayrışım için Householder dönüşümleri<sup>[\[8\]](#page-118-2)</sup> gibi ileri düzey dönüşümler kullanılır.

4 0 8

- Tam ayrışım için Householder dönüşümleri[\[8\]](#page-118-2) gibi ileri düzey dönüşümler kullanılır.
- $\bullet$  QR ayrışım yardımıyla çözüm için gerekli işlem sayısını proje olarak okuyucuya bırakıyoruz.

4 0 8

- Tam ayrışım için Householder dönüşümleri[\[8\]](#page-118-2) gibi ileri düzey dönüşümler kullanılır.
- $\bullet$  QR ayrışım yardımıyla çözüm için gerekli işlem sayısını proje olarak okuyucuya bırakıyoruz.
- $\bullet$  QR ayrışımı Ax = b sisteminin çözümünden ziyade verilen bir A matrisinin özdeğerlerinin belirlenmesinde kullanılır.

4 0 8

Aşağıdaki sorular için

$$
A = \left[\begin{array}{ccc} 1 & 2 & 3 \\ 4 & 5 & 6 \\ 5 & 7.00000000001 & 8.999999999999 \end{array}\right]
$$

matrisini kullanınız.

**≮ロ ▶ (伊 )** 

医毛管 医牙

 $299$
$1$  gs fonksiyon programı yardımıyla A nın ortogonalleştirilmesiyle olușturulan Q matrisini ve  $Q^T Q$  yu hesaplayınız.

4 0 8

- 1 gs fonksiyon programı yardımıyla  $A$  nin ortogonalleştirilmesiyle olușturulan Q matrisini ve  $Q^T Q$  yu hesaplayınız.
- 2 gsmod fonksiyon programı yardımıyla  $A$  nın ortogonalleştirilmesiyle olușturulan Qm matrisini ve Qm<sup>T</sup> Qm i hesaplayınız.

つひひ

- 1  $\,$ gs fonksiyon programı yardımıyla A nın ortogonallestirilmesiyle olușturulan Q matrisini ve  $Q^T Q$  yu hesaplayınız.
- 2 gsmod fonksiyon programı yardımıyla  $A$  nın ortogonalleştirilmesiyle olusturulan Qm matrisini ve Qm<sup>T</sup> Qm i hesaplayınız.
- 3 MATLAB/Octave qr fonksiyonu yardımıyla  $[q, r] = qr(A)$  komutu ile q matrisini ve  $\pmb{q}^{\pmb{T}}\pmb{q}$  yu hesaplayınız. Hangi yöntemle elde ettiğini matris ortogonal, yani tranposu ile kendisinin çarpımı birim matrise eşittir?

つへへ

4 Yukarıda tanımlanan A matrisinin determinantını hesaplayınız. Determinantın mutlak değerce çok küçük olması ne ifade etmektedir?

4 D F

つへへ

- $4$  Yukarıda tanımlanan A matrisinin determinantını hesaplayınız. Determinantın mutlak değerce çok küçük olması ne ifade etmektedir?
- 5 A matrisinin 1 ve 2. satırlarının toplamının, üçüncü satıra çok yakın olduğunu gözlemleyiniz. Bu durumda matrisin satırlarının lineer bağımlılığı veya bağımsızlığı hakkında ne düsünürsünüz?

- $4$  Yukarıda tanımlanan A matrisinin determinantını hesaplayınız. Determinantın mutlak değerce çok küçük olması ne ifade etmektedir?
- 5 A matrisinin 1 ve 2. satırlarının toplamının, üçüncü satıra çok yakın olduğunu gözlemleyiniz. Bu durumda matrisin satırlarının lineer bağımlılığı veya bağımsızlığı hakkında ne düsünürsünüz?
- 6 Bir A matrisinin kondisyon sayısı(condition number)  $K(A) = ||A|| \cdot ||A^{-1}||$  olarak tanımlanır. Sonsuz normu ile yukarıda verilen A matrisinin kondisyon sayısı hesaplayınız. Kondisyon sayısının ne ifade ettiğini araştırınız ?

つひひ

7 Yukarıda verilen A matrisinin özdeğerlerini MATLAB/Octave eig komutu yardımıyla hesaplayınız. Mutlak değerce en büyük özdeğerin en küçük özdeğere oranı nedir?

4 D F

7 Yukarıda verilen A matrisinin özdeğerlerini MATLAB/Octave eig komutu yardımıyla hesaplayınız. Mutlak değerce en büyük özdeğerin en küçük özdeğere oranı nedir?

 $8\,$  x  $= [1\ 1\ 1]^T\,$  için

$$
A\mathbf{x} = \mathbf{b} = \left[ \begin{array}{c} 6.000000000000000 \\ 15.000000000000000 \\ 21.0000000000009003 \end{array} \right]
$$

olduğunu gözlemleyerek, x in bilinmediği varsayımıyla  $A\mathbf{x} = \mathbf{b}$ denklem sistemini

- **•** pivotsuz Gauss yok etme programi,
- kismi pivotlu Gauss yok etme programi,
- LU ayrısım yöntemi,
- QR ayrısım yöntemi ve
- $\bullet$  En Kücük Kareler Yöntemi yardımıyla çözünüz. Hangi yöntemle elde ettiğiniz sonuc problemin gerçek çözümüne daha yakındır.
- 9 (Proje)  $A_{m\times n}$  matrisinin Gram-Schmidt yöntemiyle *QR* ayrışımı için gerekli çarpma işlem sayısını belirleyiniz ve elde ettiğiniz sonucu  $LU$ ayrışımı için gerekli çarpma işlem sayısıyla karşılaştırınız. Hangi ayrışım yöntemi daha fazla işlem gerektirmektedir?

つひひ

- **•** pivotsuz Gauss yok etme programi,
- kismi pivotlu Gauss yok etme programı,
- LU ayrısım yöntemi.
- QR ayrısım yöntemi ve
- $\bullet$  En Kücük Kareler Yöntemi yardımıyla çözünüz. Hangi yöntemle elde ettiğiniz sonuc problemin gerçek çözümüne daha yakındır.
- 9 (Proje)  $A_{m\times n}$  matrisinin Gram-Schmidt yöntemiyle *QR* ayrışımı için gerekli çarpma işlem sayısını belirleyiniz ve elde ettiğiniz sonucu  $LU$ ayrışımı için gerekli çarpma işlem sayısıyla karşılaştırınız. Hangi ayrışım yöntemi daha fazla işlem gerektirmektedir?
- 10 (Proje) Householder dönüşümlerini araştırarak, bu dönüşümler yardımıyla A matrisinin tam  $QR$  ayrışımının nasıl elde edildiğini inceleyiniz.

## Kaynaklar

- Atkinson, K. An Introduction to Numerical Analysis, John Wiley & Sons, 1988.
- 歸 Coşkun, E. MATLAB/Octave ile Sayısal Hesaplama ve Kodlama(URL:erhancoskun.com.tr).
- Hildebrand, F. B., Introduction to Numerical Analysis, Dover Publications, Inc., 1987.
- F Kincaid, D., Cheney, W., Numerical Analysis, Brooks/Cole, 1991.
- LAPACK, Linear Algebra Package,(URL:netlib.org)
- OCTAVE, GNU özgür yazılım(URL:OCTAVE.sourceforge.net).
- Press, H. W. ve ark., Numerical Recipes in C, Cambridge University Press, 1988.
- Stoer, J., Bulirsh, R., Introduction to Numerical Analysis, Springer-Verlag, 1976. ∢ ロ ≯ → イ印 E K 4

 $QQ$